## **Оглавление**

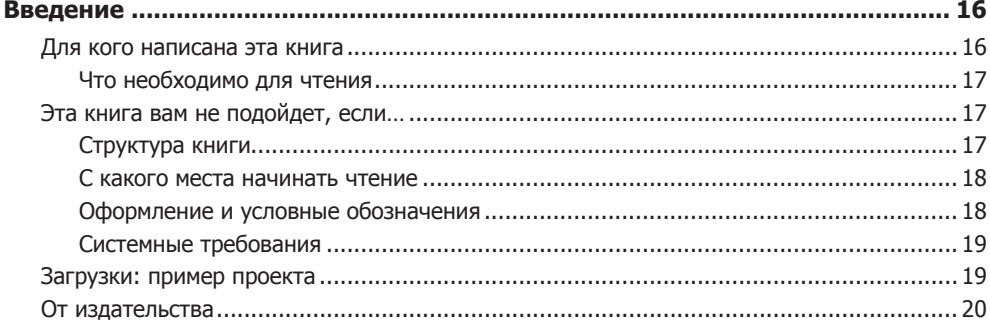

## ЧАСТЬ І. СПРИНТ ПЕРВЫЙ: ПРИЛОЖЕНИЕ ALPINE SKI HOUSE ......... 21

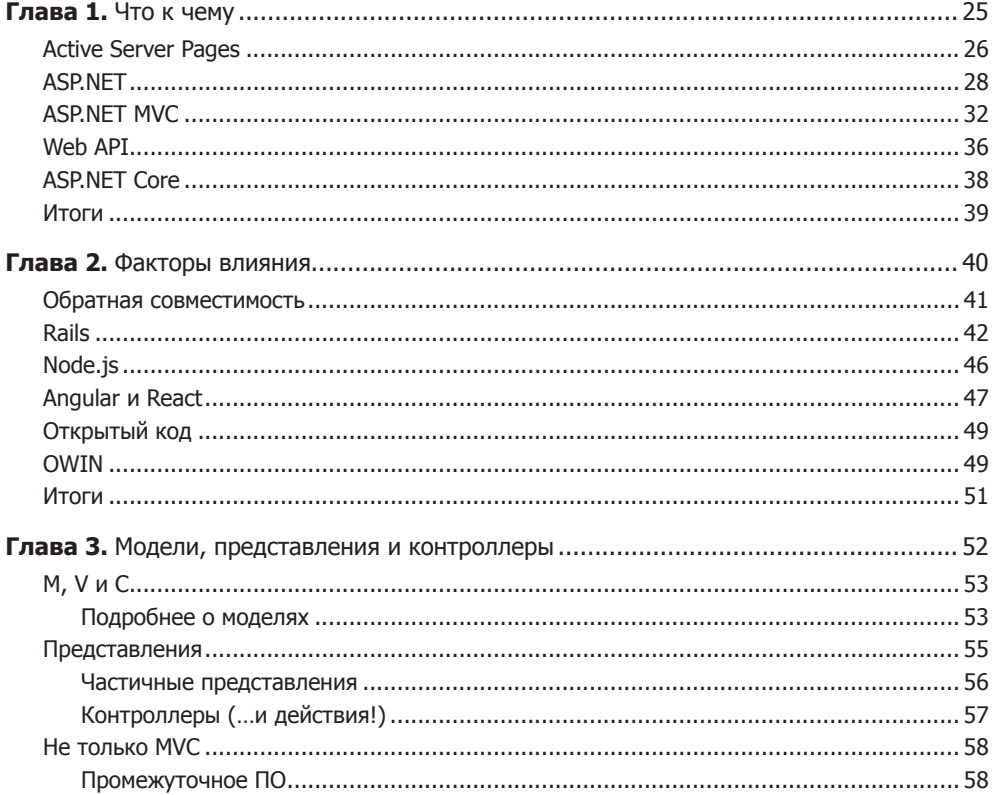

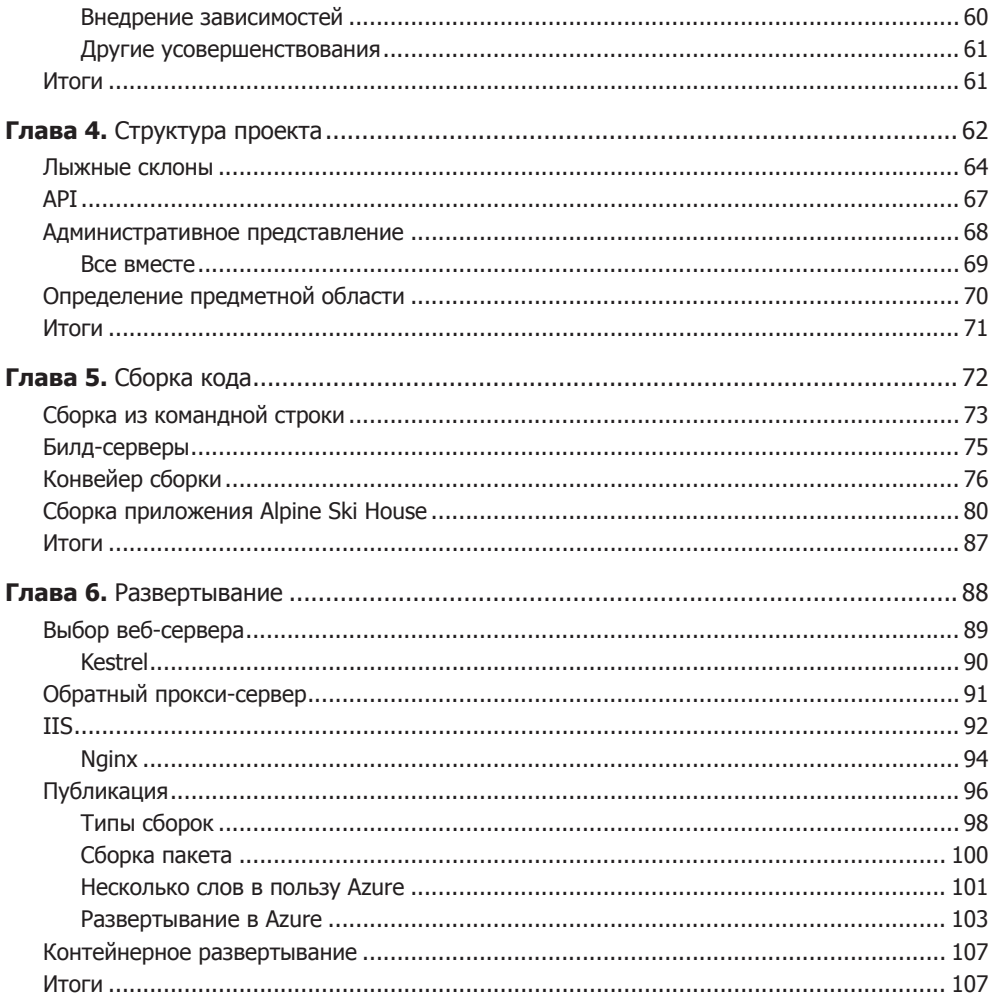

## ЧАСТЬ II. СПРИНТ ВТОРОЙ: ПУТЕШЕСТВИЕ ДЛИНОЙ

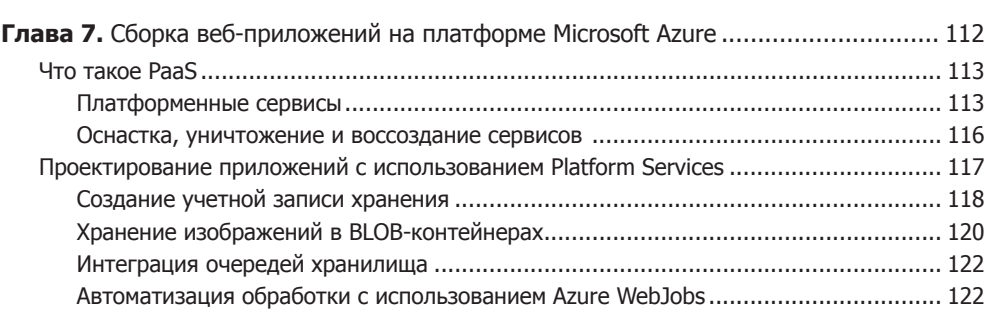

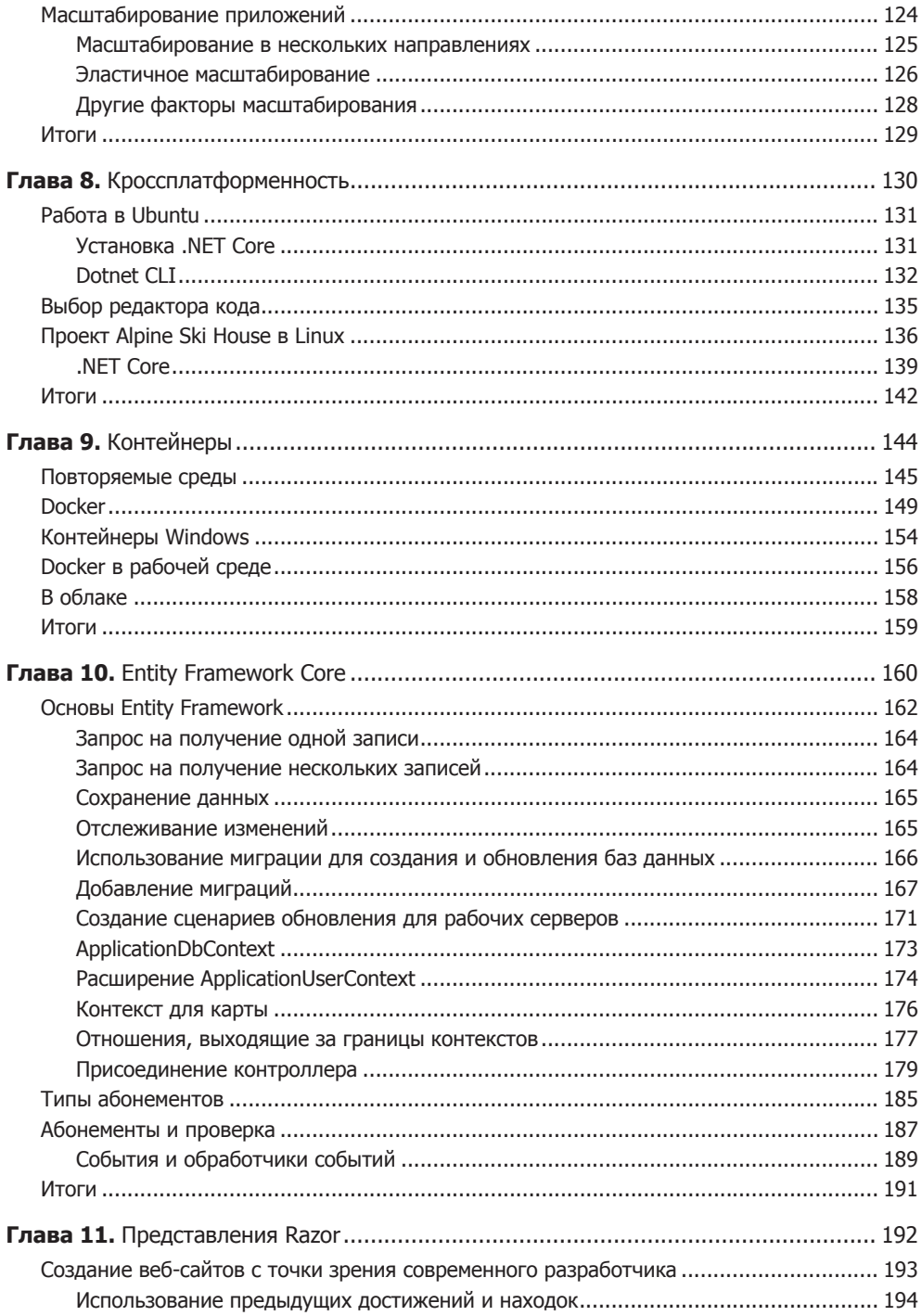

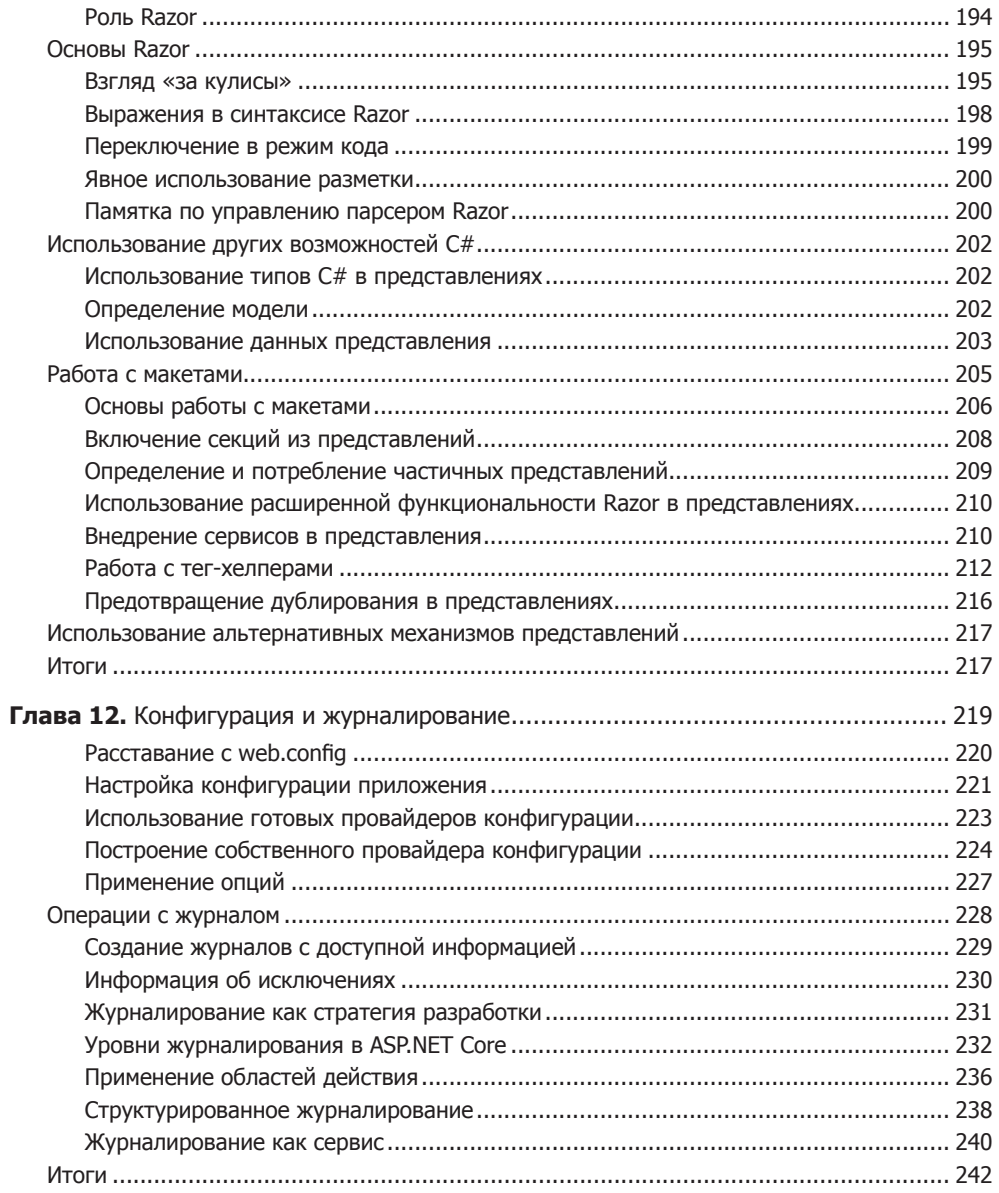

## 

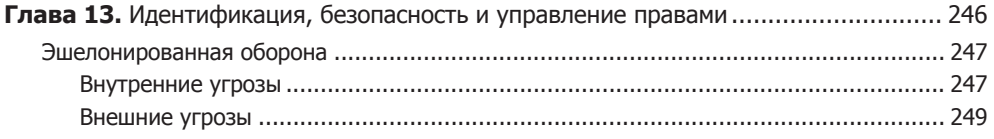

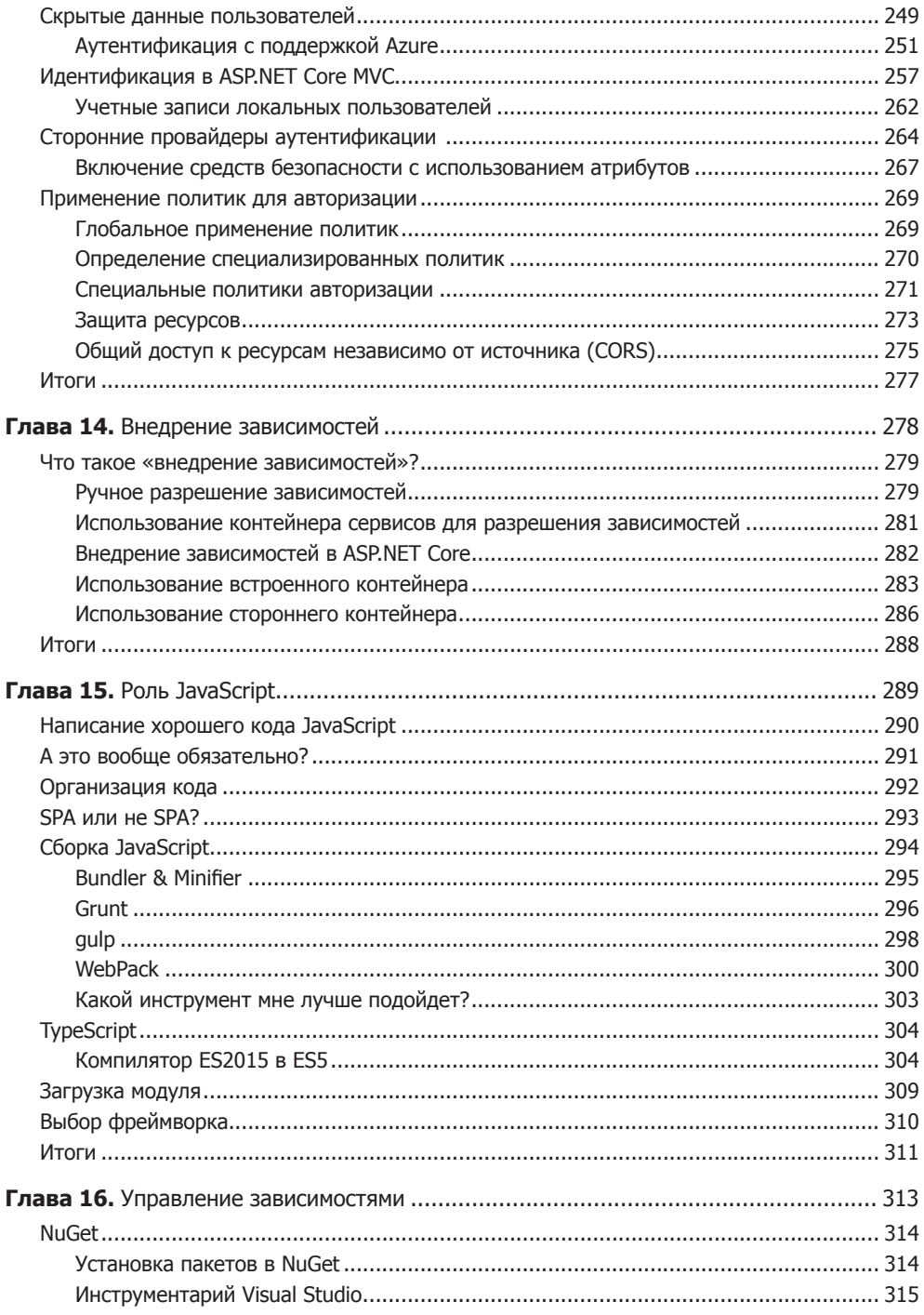

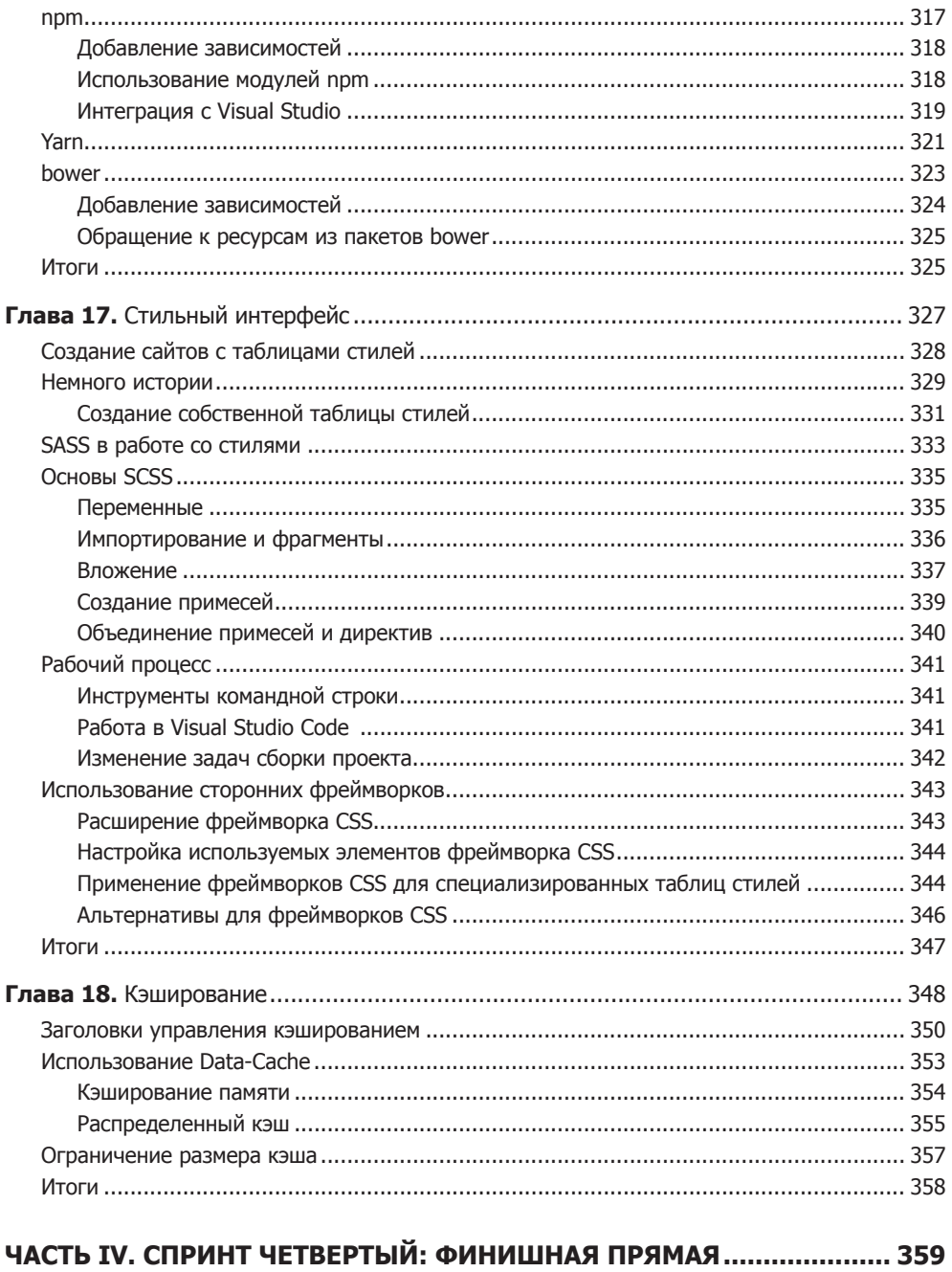

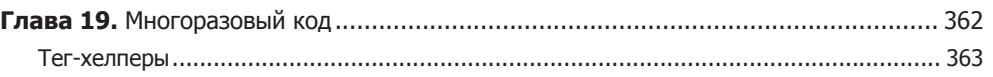

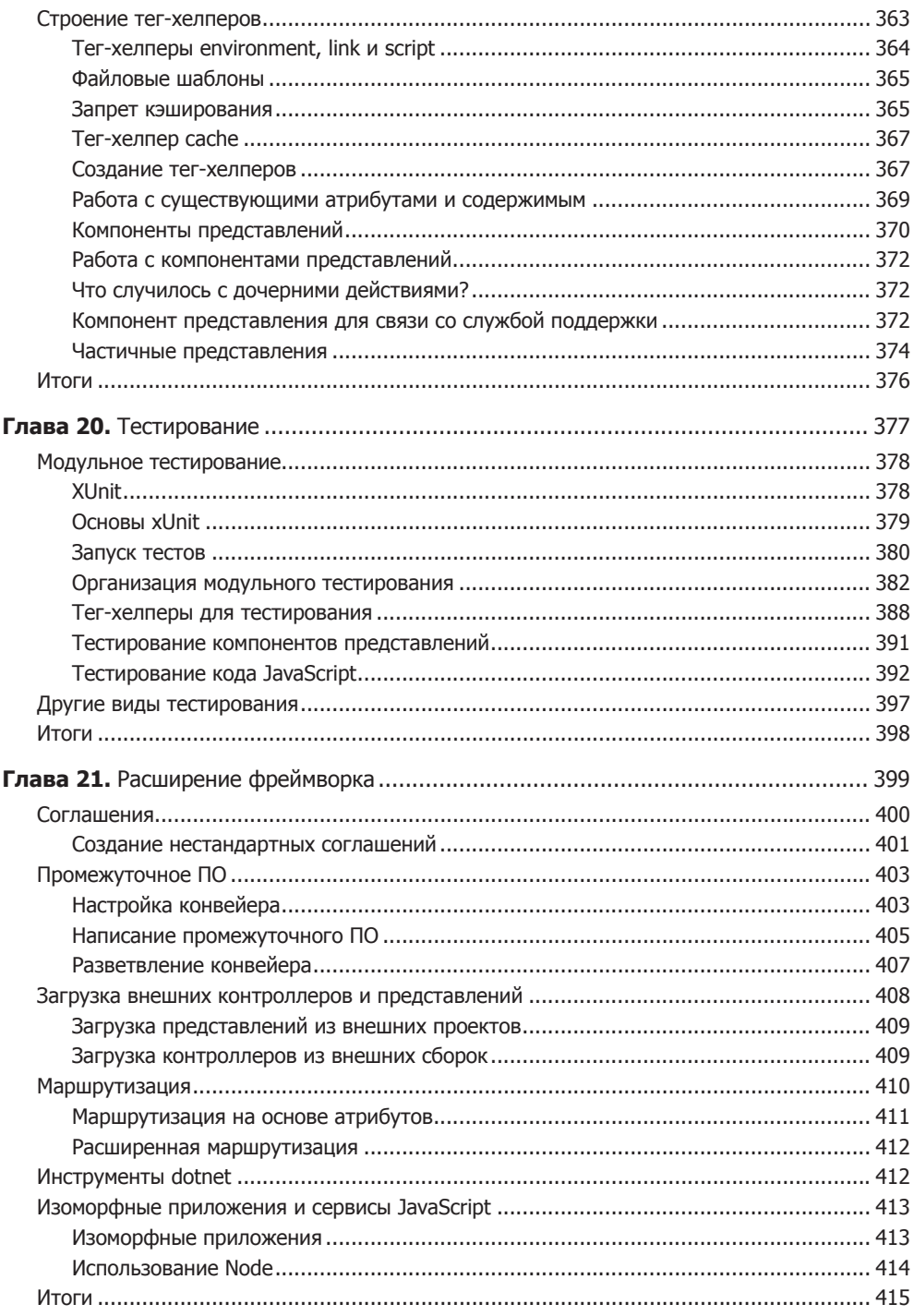

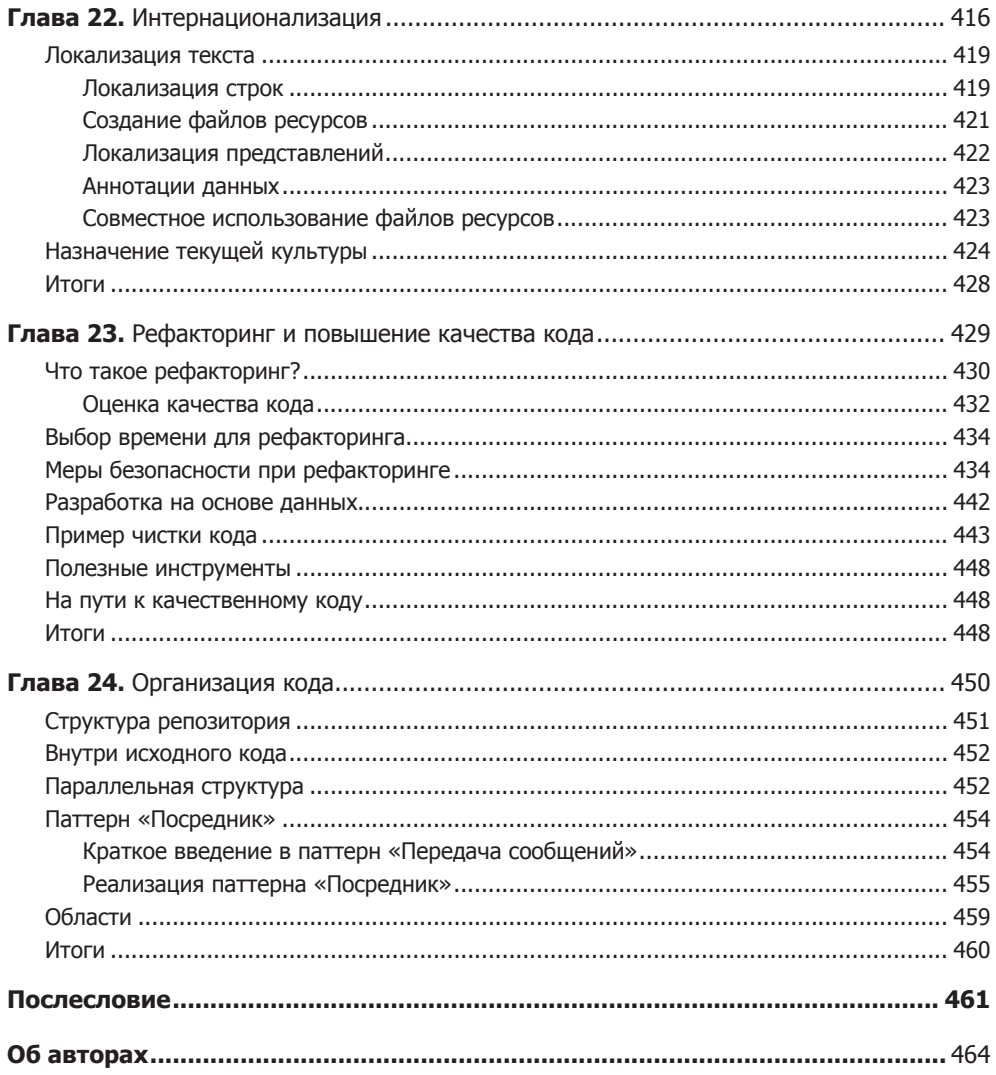